#### 第2回 平均と分散・データの要約

- A.データの要約
- 1.100 個以上のデータを要約する 架空の 5 品種のミニトマトの着果数について (実験計画学授業用データ集を参照)

(数字は例なので,トマトの着果数をニワトリの

産卵数などに置き換えて考えてみてもよい)

#### アジア(データ数113) -56 125 130 98 27 119 65 129 140 113 112 106 52 60 65 84 62 124 59 107 131 88 109 64 64 108 74 111 101 87 83 81 105 109 97 89 60 85 70 118 108 134 62 119  $92$ 92 84  $17$ 83 66 111 93 95 83 122 95 100 117 98 97 114 107  $72$  $91$ 88 104 68 114 60 84 103 67 59 131 118 118 103 122 73 85 101 108 113 133 97 127 71 91 110 87 75 87 130 129 128 120 84 116 102 103 81 86 85 88 81 73 113 64 62 130 107 127 114 アフリカ(データ数105) 78 73 67 122 80 96 22 65 89  $44$ 93 84 111 81 73 96 84 107 47 67 78  $71$ 82 102 64 78 65 36 55 77 82 93 78  $75$ 95 89 108 106  $74$  $88$ 71 80 84 71  $57$  100 103 81 80 55 95 83 83 83 43 93  $94$ 89 81 74 104 107 93 63 81 40 104 107 85 73 85 99 61 61 98  $\begin{array}{c|c}\n\hline\n\end{array}$   $\begin{array}{c|c}\n\hline\n\end{array}$   $\begin{array}{c|c}\n\hline\n\end{array}$ 104 92 47 104 107 82 94 69  $77$ 75 111 102 83 115  $^{\rm 88}$ 79 79 91 60 76 78 86 47 71 109 94  $62 \mid 76$

- ① ぱっとデータを見て,何かいえるか
- どの品種が一番多いか?
- 5つの品種の順番は?
- ② 大きさの順に並べてみる 何かいえるか

どの品種が一番多いか?

5つの品種の順番は?

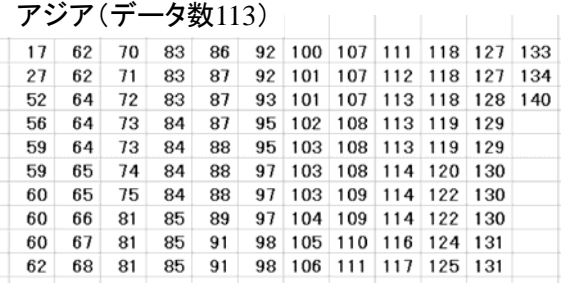

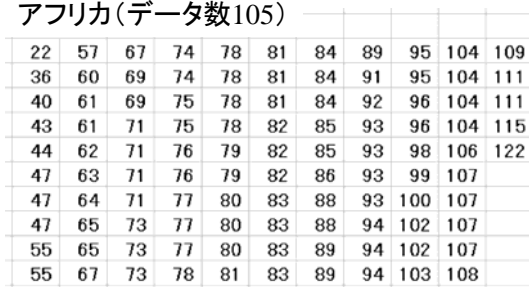

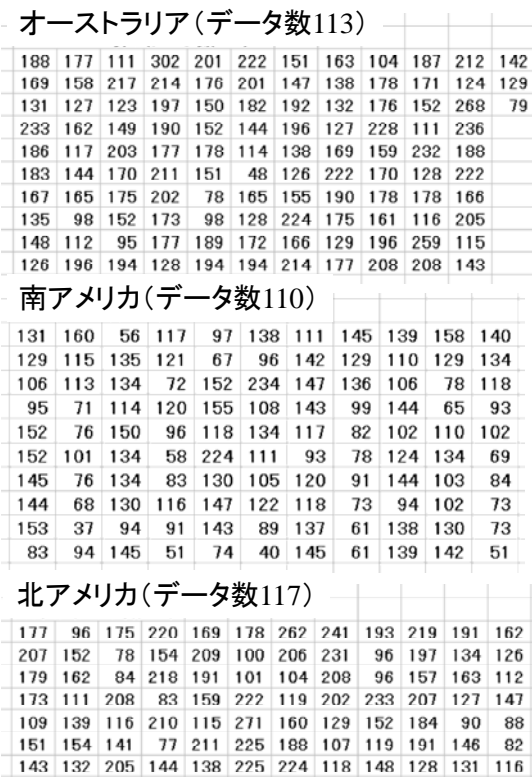

162 214 165 238 213 213 242 176 179 162 163

123 174 215 189 54 136 273 142 132 226 167

188 163 154 224 48 180 154 222 80 195 178

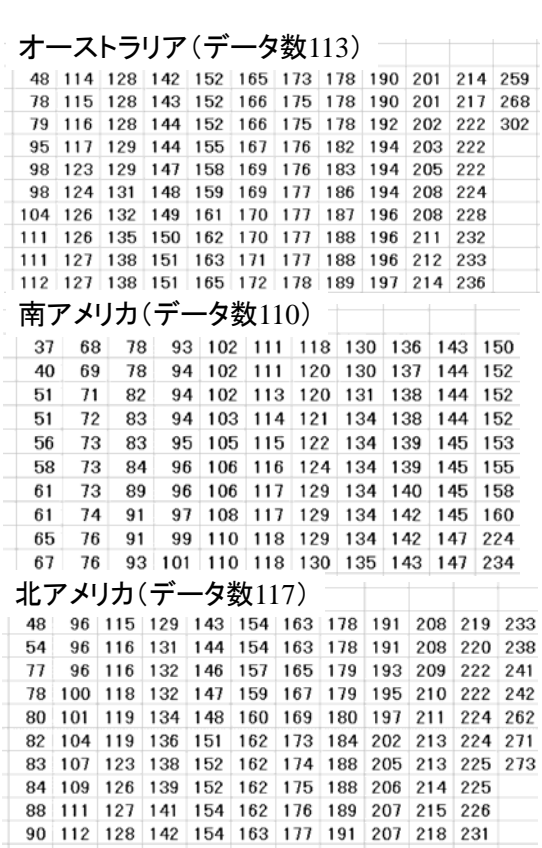

③ 度数分布やヒストグラムを書いてみる

度数分布とヒストグラムの書き方(いくつに分級するべきか、区間の幅をどう決めるか)には いくつかの方法がある. 詳細はホームページを参照のこと.

★どのような傾向が読み取れるか?

度数分布

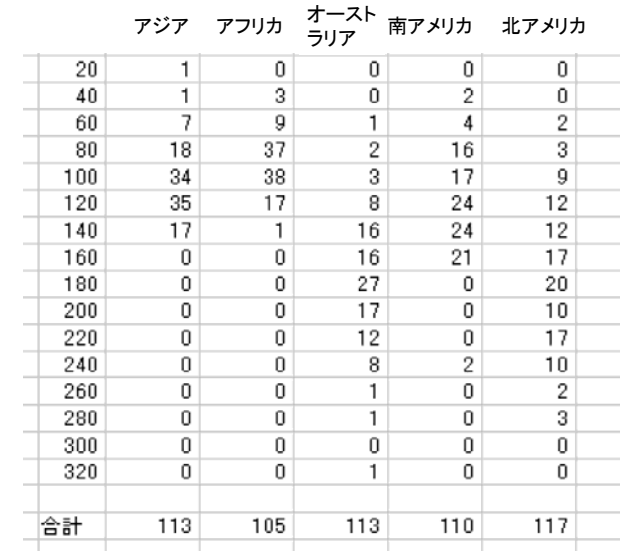

ヒストグラム

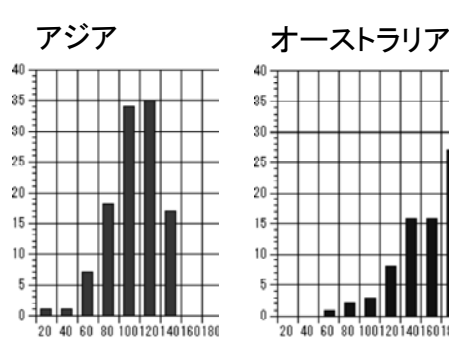

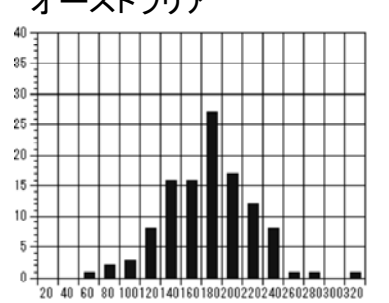

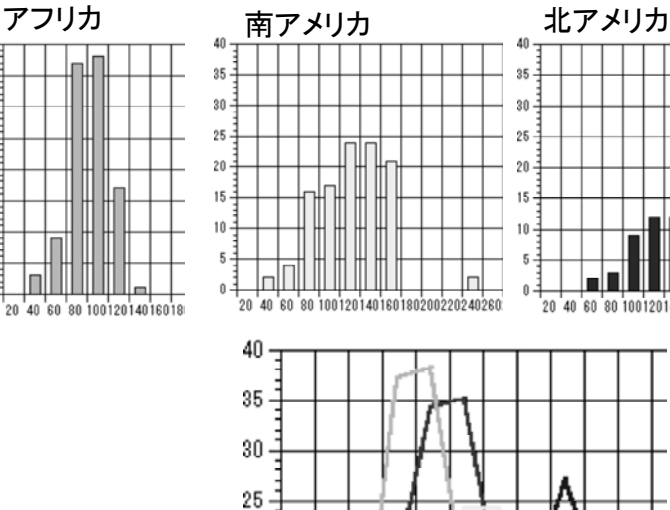

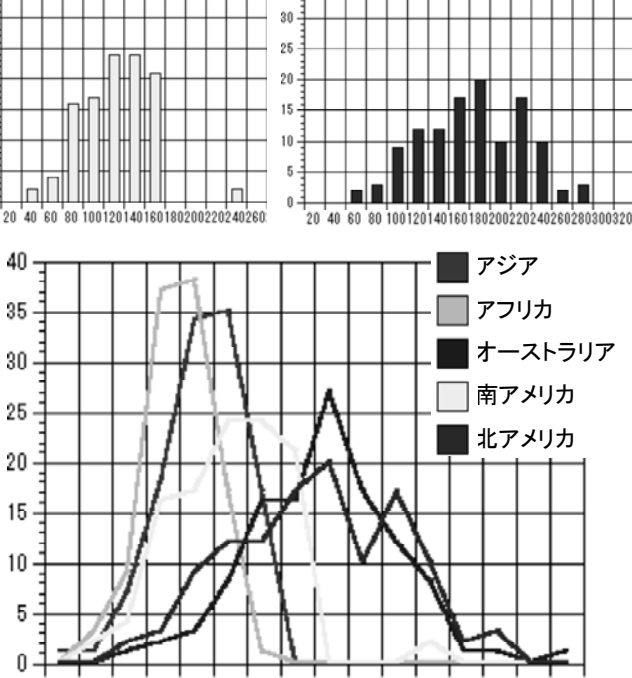

20 40 60 80 100120140160180200220240260280300320

 $35$ 

10

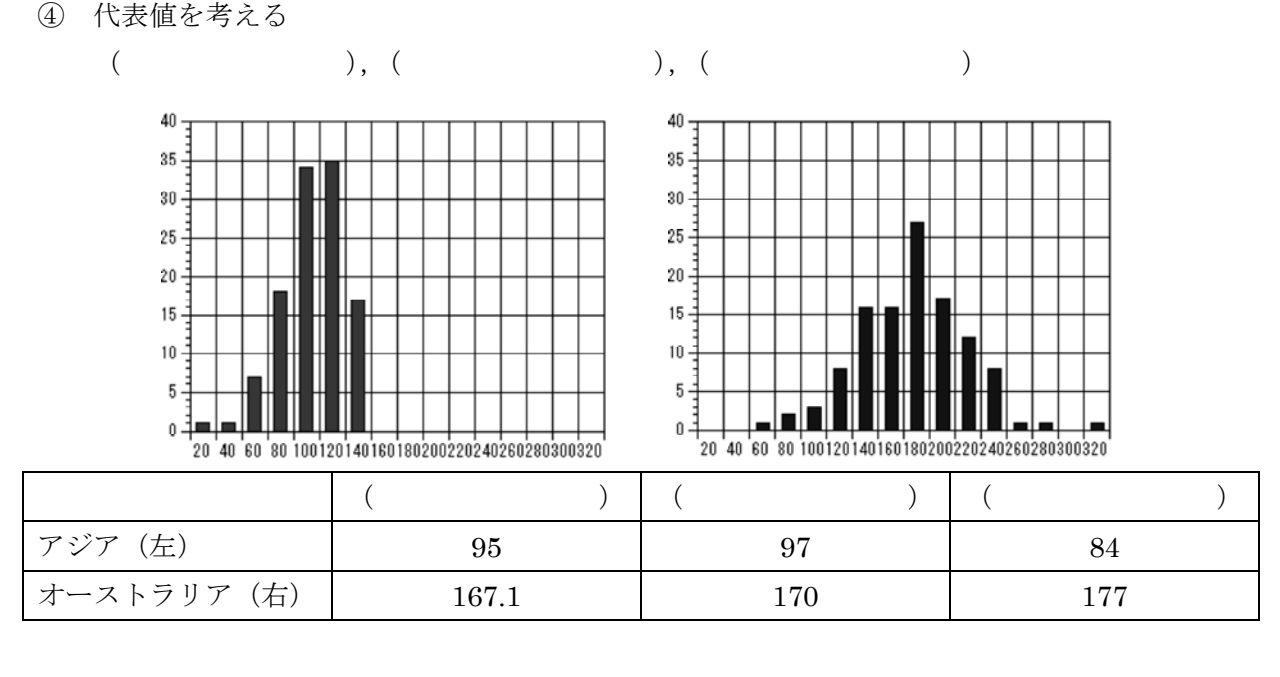

⑤ ( )を考える

- $($
- $($  ),  $($  ),  $($  ),  $($   $)$

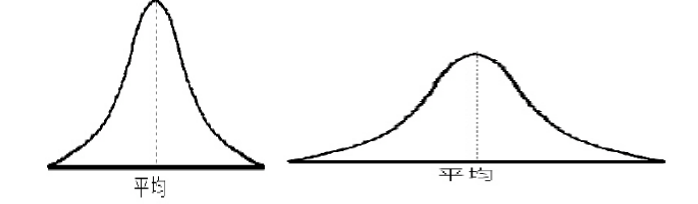

2.さまざまな統計量の定義

サンプル数を*n*, データを $x_1, x_2, x_3, x_4, \cdots, x_n$ とする.

① 代表値 中心を表す値

 $($ 

観測数が n であり, すべての観測値を x<sub>1</sub>, x<sub>2</sub>, x<sub>3</sub>, x<sub>4</sub>, ……, x<sub>n-1</sub>, x<sub>n</sub> と表すとき, 平均 x は

$$
\overline{x} = \frac{x_1 + x_2 + x_3 + x_4 + \dots + x_{n-1} + x_n}{n} = \sum_{k=1}^{n} x_k \div n = \frac{\sum_{k=1}^{n} x_k}{n}
$$

 ( ) データを大きさの順に並べて データが奇数個なら中央に位置するデータの値, データが偶数個なら中央に位置する2つのデータの平均である

例1 11, 14, 15, 17, 20 例2 2, 4, 8, 10, 12, 16

2008 年 10 月 14 日

 ( ) 集めたデータの中で,最も多く現れた値あるいは階級のこと. 名目データではモードを代表値とする

② ばらつきを表す値 偏差

$$
(\hspace{7.5cm})
$$

$$
V = \frac{S}{n-1}
$$
単位は元の値の 2 乗となる.

平方和 平均からの偏差の二乗の和

$$
S = \sum_{i=1}^{n} (x_i - \overline{x})^2
$$

$$
\begin{matrix} \begin{pmatrix} & & & \\ & & & \end{pmatrix} & & \\ & & & & \end{pmatrix}
$$

$$
S.D. = \sqrt{V}
$$

$$
(\hspace{7.5cm})
$$

最大値と最小値の差

もっとも両極端な値を使っているので信頼は低い 両方とも異常値であることもある.

四分位範囲

第3四分位点と第1四分位点の差である.

第1四分位点はデータを大きさの順に並べて、最小値から数えて、全体の4分の1番目 に当たるデータの値である.第3四分位点は同じく全体の4分の3番目に当たるデータの値 である.メジアンは第2四分位点と一致する.

 $($ 

標準偏差を平均で割ったものでばらつきの大きさを相対的に評価する時に使う.

 おおまかに 5%以下だと小さいばらつき,6-14%はふつうのばらつき,15%以上は大き いばらつきと考える

★ 別のデータについて,もう一度データの要約をやってみよう.

|    | 針に糸を通す時間 |    |    |    |    |    |    |    |    |  |
|----|----------|----|----|----|----|----|----|----|----|--|
| 8  | 26       | 11 | 16 | 21 | 15 | 13 | 39 | 18 | 10 |  |
| 8  | 25       | 5  | 14 | 35 | 5  | 6  | 43 | 22 | 21 |  |
| 49 | 12       | 4  | 40 | 19 | 10 | 15 | 35 | 7  | 33 |  |
| 9  | 6        | 20 | 6  | 21 |    | 14 | 15 | 7  | 16 |  |
| 19 | 7        | 6  | 32 | 15 | 9  | 27 | 13 | 23 | 18 |  |
| 19 | 17       | 12 | 6  | 30 | 5  | 6  | 15 | 23 | 9  |  |
| 13 | 8        | 10 | 31 | 24 | 8  | 16 | 11 | 15 | 2  |  |
| 13 | 47       | 13 | 28 | 8  | 6  | 8  |    | 40 | 13 |  |
|    |          |    |    |    |    |    |    |    |    |  |

- ① 上のデータを入力する.
- ② 大きさの順に並び替える

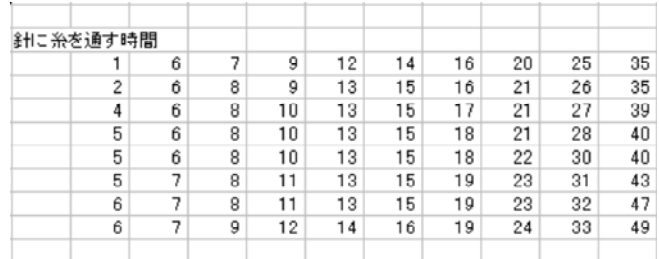

③ 度数分布とヒストグラムを書く

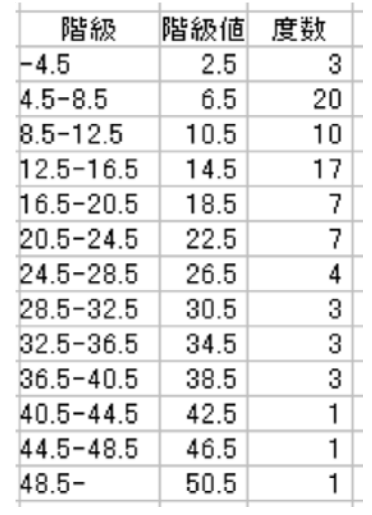

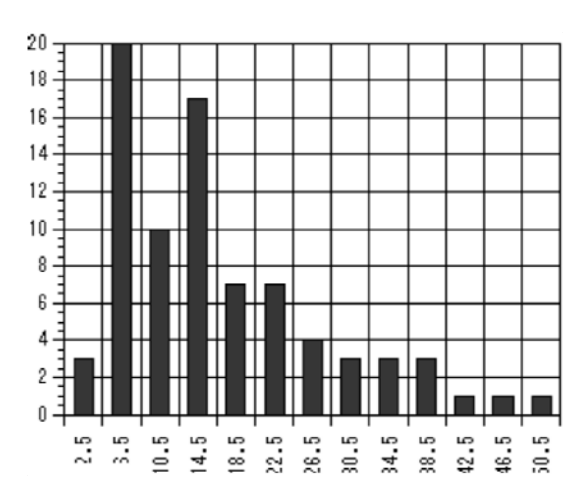

④ 統計量を求める.

平均

メジアン

分散

標準偏差

最大値

最小値

レンジ

第1四分位量, 第3四分位量 両者の差が四分位範囲

変動係数

# B.代表値の計算の実際

次のデータから平均,分散,標準偏差,メジアン,レンジ,変動係数(%)を計算せよ. 例題 山を調査して発見したツキノワグマの頭数 3, 5, 6, 8, 11 頭

1.エクセルの関数を使う計算方法

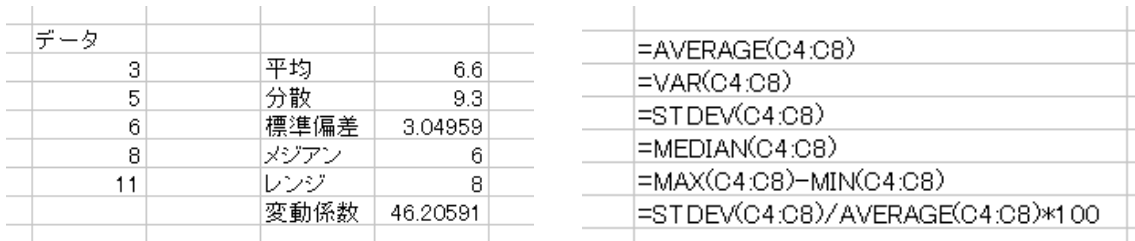

- 2.エクセルの分析ツールを使う計算方法
- ① ツール→分析ツール
- (エクセル 2007 ではデータ→データ分析)

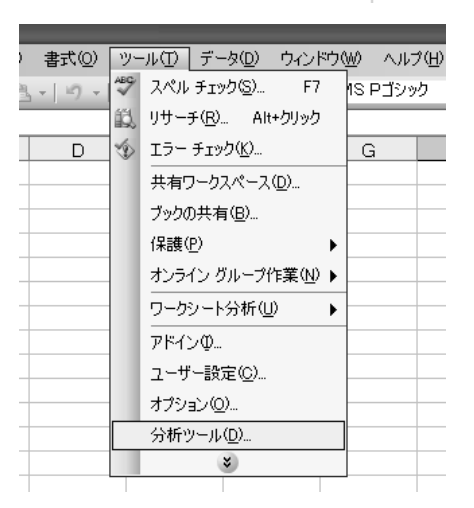

- ② 基本統計量を選ぶ
- ③ 入力範囲にデータの範囲を入れる. データの最初にラベル(データ名) があるときはチェックを入れる. 出 力先を指定する.

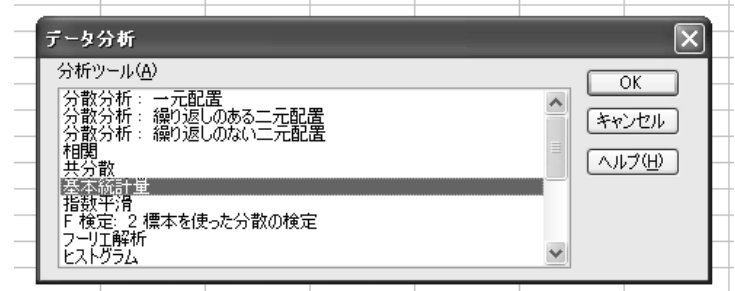

④ 指定した出力先に計算結果が出る.

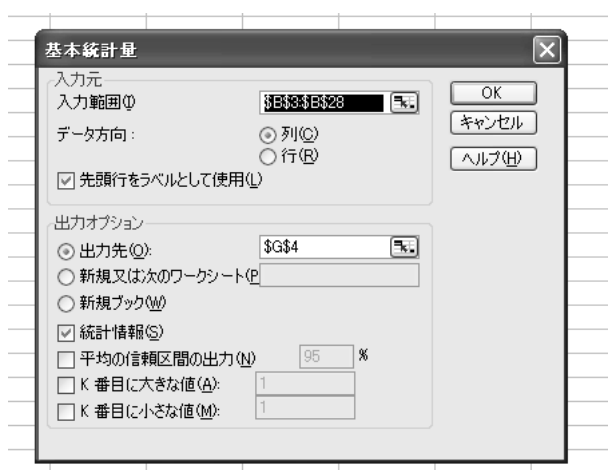

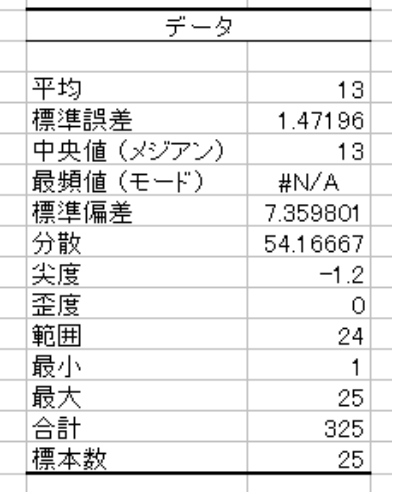

 $\mathbf{L}$ 

 $\mathbb{L}$ 

2008 年 10 月 14 日

次のデータから平均,分散,標準偏差,メジアン,レンジ,変動係数(%)を計算せよ.

① 農園で収穫したミカンの数 11, 13, 15, 17, 22, 27, 36, 41, 55 個

② 根の長さ 1.4, 2.7, 5.9, 6.3, 10.5, 13.1, 15.0, 18.2, 22.7cm

★ 分散の単位は cm2 のように 2 乗がつくことが多い.エクセルで 2 乗を示すのは以下のように すればよい.

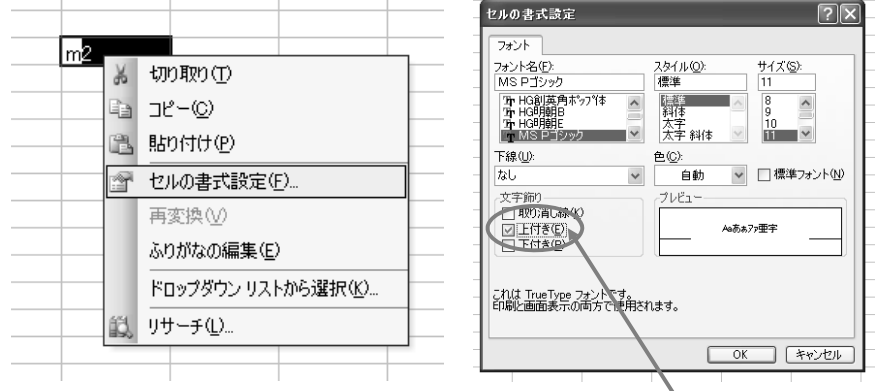

3.データ計算における注意:計算結果を何桁まで表示すべきか? 有効数字の概念

 計算結果を何桁まで表示できるかは有効数字によって決まる.ただ有効数字すべてを記載する と桁数が多くて煩雑なときは実用的な桁数に丸めてもよいこともある.

 確実な数字とさらにいくぶん不確実な数字をその下に一桁付け加えて,それらの数字を有効数 字と呼ぶ.たとえば 1mm 目盛りの物差しで長さを測ると,最小目盛りの10分の1まで測定でき る.10.5mm というように測定できる.この場合,最後の桁の数字である 5 にはいくらか不確実 である.有効数字で表示された測定値,身長 160cm,160.0cm,160.00cm はそれぞれ同じもの ではない.160cm よりも 160.00cm の方がより正確である.160cm という表記では 159.5~160.5 までの範囲あるいはもっとそれより大きい範囲内であることを示すが,160.00cm ならばそれより ずっと狭い範囲内であることを示す.

 左の棒を物差しで測った場合,目盛りは 1mm 単 位までであるが,目分量で 0.1mm 単位まで測るこ とができる.16.7mm とするより,16.72mm と測 る方が正確である.

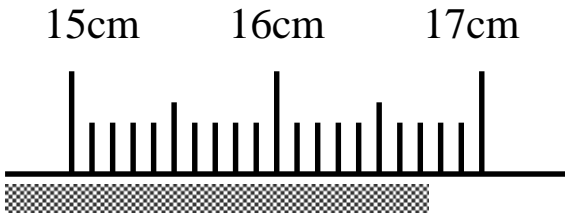

## 2008 年 10 月 14 日

 有効数字どうしの計算の規則は2つある.加減算のときはいちばん粗い精度となる桁に揃える. 乗除算のときは有効数字の数がいちばん少ないデータに有効数字の数を合わせる.この規則より 厳密な方法もあるが煩雑なのでここでは紹介しない(ホームページ参照).

ここでは平均や標準偏差を計算するので、有効数字はデータの位に合わせるとよい.小数第1 位のデータについて平均を出すときは小数第2位を四捨五入し,小数第1位までを最終的に表記 する.分散は有効数字の個数を合わせるとよい.

 ただし途中の計算ではできるだけ多くの桁数までとり(パソコン上の計算では何もしなければ よい),最後に四捨五入すること.エクセルで何段回かにかけて計算するときは参照座標を使って, 途中の結果を四捨五入しないで代入するべきである.

例 カキの葉の長さ 16.3, 17.3, 17.6, 18.5, 18.9, 19.3, 20.7cm 平均、標準偏差のときは元のデータの桁にあわせる

$$
\overline{\psi}\overline{\psi} = \frac{128.6}{7} = 18.37143\dots \approx 18.4cm
$$

分散は元のデータの有効数字の数にあわせる

<sup>2</sup> 分散 = 2.102381⋅⋅⋅ ≈ 2.10*cm*

なお人数のような離散データの平均ではデータより多く桁を取る方がよい場合がある。子供の 数は整数で示されるが、ある都市の世帯平均の子供の数を 3.56 人と表記するのは問題がない. 子 供 1 人という場合, 小数第 1位以下が不確実な数字ではなく, 1.000...と見なせるからである. し かし,3 世帯からしか調べなかったら,小数第1位までしか表記してはいけない.1.666…という 割り切れない数字が得られても 1.7 とする.なぜなら,3 世帯のデータで子供 1 人が増減すると, 0.333...だけ数値が増減する. このことから小数第2位以下の数字は意味がないことがわかる.

例 山を調査して発見したツキノワグマの頭数 3, 5, 6, 8, 11 頭 平均, 標準偏差のときは小数第1位まで

平均  $= 6.6$ 

 分散は小数第 1 位まででよい 標準偏差 = 3.04959 · · ≈ 3.0

 $\bigoplus$ 散 = 9.3

- 4.データの要約について
- 1) データの全体的な傾向を表す表にまとめる 大きさの順に並べる,度数分布
- 2) ( )などの図を書く
- 3) 平均など ( ) 化の傾向を示すような値を求める
- 4) ( )を評価する値を求める

## D. 要約されたデータから何を読みとるか?

- 1. それぞれの統計量は何を意味するのか?どういう利用価値があるのか?
- ① 中心化の傾向を表す代表値として

#### 平均

平均は分布に ( )のないとき ( )にもっとも有用な統計量である. とくに母集団が( ファンド しゃかく うんきょう とうしきに非 常に有用である.

 分布がゆがんでいるとき,平均の利用には注意が必 要である

 右の場合,目的によってはメジアンを用いる方がよ い

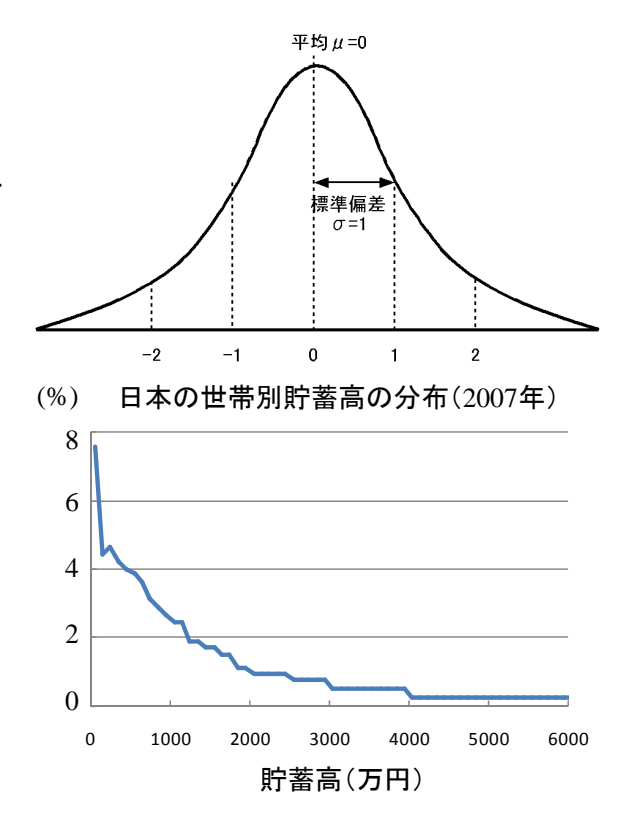

メジアン

 右の給与分布の場合,平均値とメジアンにはずれがある.一般的な年収の人を考えるとき, 年収が平均の人とメジアンの人を選べば,それぞれ別のタイプの人になる.

 メジアンは正規性のないデータあるいは標本全体を同時に調査できないようなデータ(性成 熟日数,生存日数,電球の寿命のような打ち切り標本,以上・以下を含む標本など)などの形 質に用いる.

 データに異常値があるときのように,極端に離れた値を含む標本では平均よりメジアンを用 いる方が無難である.

モード

色などの名目(質的)データならモードを使うしかない.

量的データでは度数分布の階級のとりかたによってモードが変わる.

 下は最初に使った仮想のミニトマト品種アジアを階級のとり方の異なる2つのヒストグラム にしたものである.

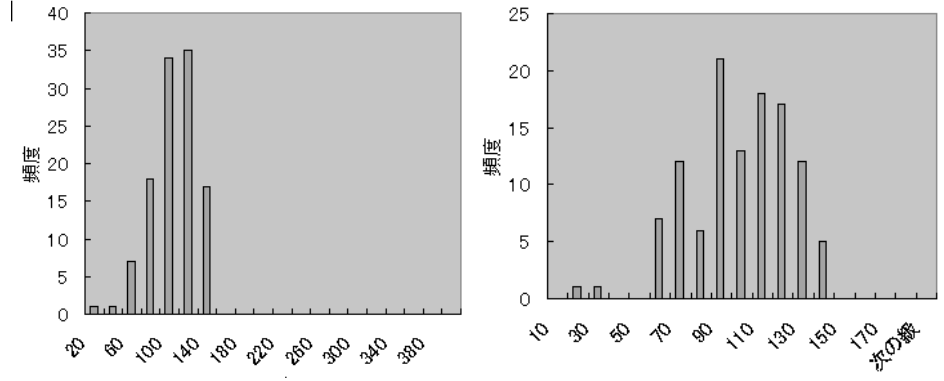

② ばらつきを評価する指標として

分散・標準偏差

たいていの場合,平均と分散(標準偏差)の2つをばらつきの指標としたらよい

レンジ

 計算が簡単なので,標準偏差の代用とすることもある.異常値に左右されやすいので,信頼 性は低い

四分位範囲

あまり使わないが,メジアンといっしょに分布のゆがんだデータで利用される.

2.要約する過程でどのくらいの情報が失われたのか? 平均・分散・標準偏差の計算にはすべてのデータが関係する.

メジアンでは真ん中にある値 1 つか 2 つしか,計算に関係しない.

では、逆に要約した情報からもとの分布が再構築できないだろうか?

3.種々の統計量から分布を再構築してみよう

★何らかのデータについてどのような分布が想定できるか.

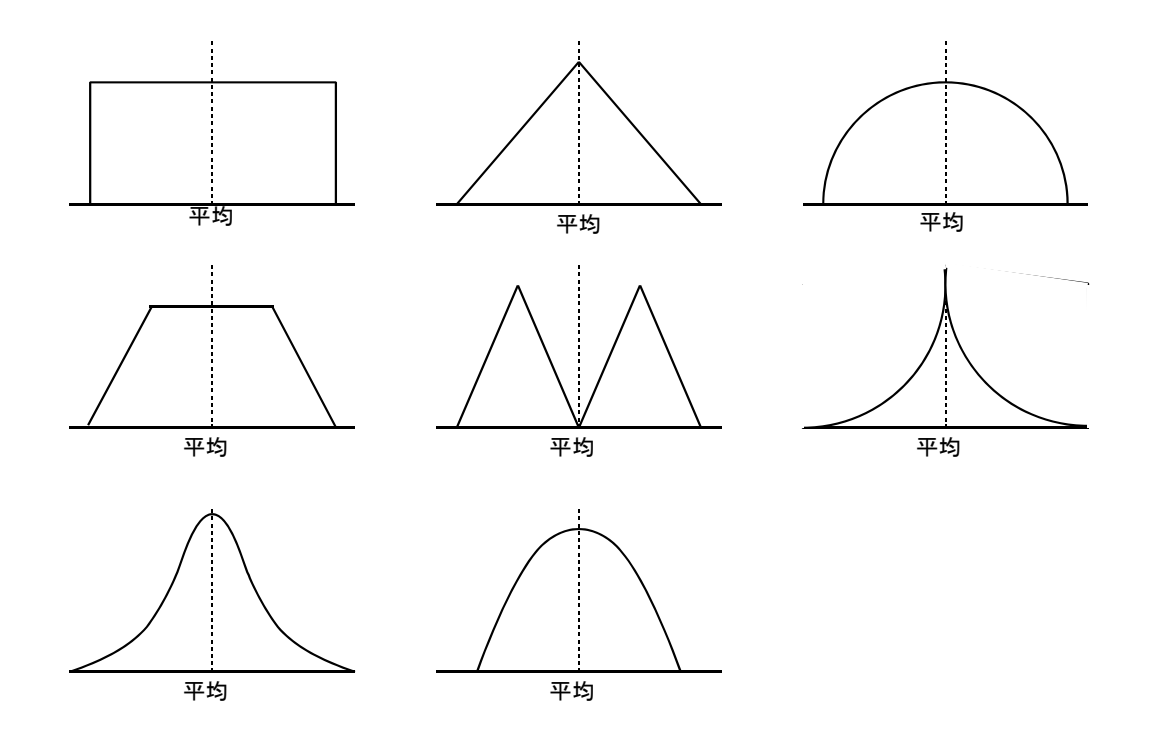

# D.宿題

- 1. 前回の宿題2. について,今回学んだデータの要約の仕方を利用して,エクセルの2種類の 計算方法を用いて,平均,メジアン,分散,標準偏差,レンジ,変動係数を求めよ.さらに前 回の宿題で作成したヒストグラム 3 種類それぞれについてモードを求めよ.有効数字にも注意 すること.
- 2.データの分布の形にはいろいろ考えられる.次回以降の授業では二項分布,ポアソン分布, 正規分布について学ぶ.予備的に次の調査を行う.
- ① 二項分布に従うと考えられる以下の現象のうち,一つを選んで自分で実際に最低でも 25 回以 上実験・調査せよ. その結果を度数分布になおし,ヒストグラム(階級範囲は1つずつとし,0 と 1 をいっしょの階級にしない)を書け.さらに平均,分散を計算し,小数第2位までで示せ. 集めたデータからわかったことを箇条書きで書け.
- ★ さいころを10回振って、そのうち1が何回出るか?
- ★ ジョーカーを含まない 52 枚のトランプから 1 枚のカードを抜く. 元に戻して, 再びよく混ぜ る. 10 回カードを引いて、ハートが何枚出るか.
- ★ 麻雀牌から 1 枚の牌を抜く.元に戻して,よく混ぜる.10 回牌を引いて,字牌が何枚出るか.
- ★ 10 本の鉛筆を用意し,1 本だけ赤鉛筆を入れる.よく混ぜて 1 本を取り出す.取り出した後, その鉛筆は元に戻す. これを10回行い、赤鉛筆を何回引いたか.
- ② めったに起こらないことはポアソン分布に従うと考えられる.以下の現象のうち,一つを選 んで自分で実際に実験・調査せよ.その結果を度数分布になおし,ヒストグラム(階級範囲は 1つずつとし,0と1をいっしょの階級にしない)を書け.さらに平均,分散を計算し,小数 第2位までで示せ. 集めたデータからわかったことを箇条書きで書け.
- ★ ここ 100 年間日本において火山の噴火した回数(理科年表でしらべることができる).
- ★ ここ 100 年間において,世界で大地震の起こった回数(理科年表でしらべることができる).
- ★ 100個入りのお菓子に不良品に入っている数を100袋について調べる.
- ★ 島根県住民がここ 100 回の宝くじの特等に当たった人数.
- ★ 100日間における島根県での交通事故の発生件数 警察庁のホームページ (http://www.npa.go.jp) から統計→交通事故発生状況→4. 死者日報 全国で見ると毎日,交通事故死があるから,県レベルでみた方がよい.

提出するときには元となったデータもきちんと印刷すること. 提出締め切りは10月20日(月)午後1時までに生物資源科学部2号館204室に提出のこと. (以降のレポートも原則として,月曜日午後1時までに提出すること)

#### 参考 数字の丸め方:四捨五入の注意点

一般的な四捨五入では、丸めるべき桁の数字が 0~4 ならば切り捨て、5~9 ならば切り上げて きた. しかし、末尾が5 で終わるデータのとき、末尾の数字をいつも切り上げると、厳密には下 の表からわかるように四捨五入では,ほんのわずかに大きい方に数字が偏る.

| 元の数  | 5.00 | 5.01    | 5.02    | 5.03    | 5.04    | 5.05 | 5.06 | 5.07 | 5.08 | 5.09 | 5.045 |
|------|------|---------|---------|---------|---------|------|------|------|------|------|-------|
| 四捨五入 | 5.0  | 5.0     | 5.0     | 5.0     | 5.0     | 5.1  | 5.1  | 5.1  | 5.1  | 5.1  | 5.05  |
| すると  |      |         |         |         |         |      |      |      |      |      |       |
| 差    |      | $-0.01$ | $-0.02$ | $-0.03$ | $-0.04$ | 0.05 | 0.04 | 0.03 | 0.02 | 0.01 | 平均    |

そこで末尾が 5 で終わり,その数字を丸める場合には丸めた数字の末尾が偶数になるように丸 める JIS, ISO 式四捨五入を使う方がよい. この方法なら丸めることによる誤差は最小となる.

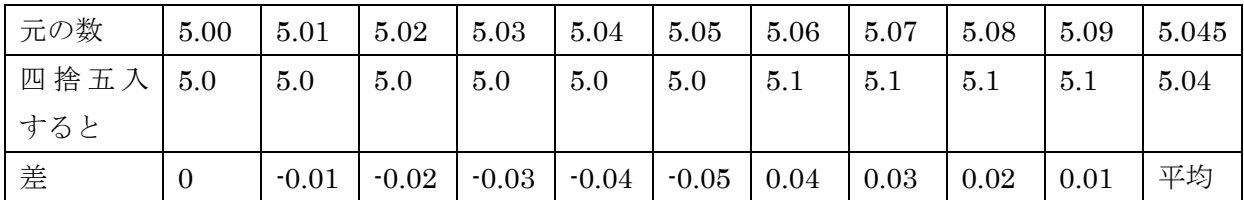

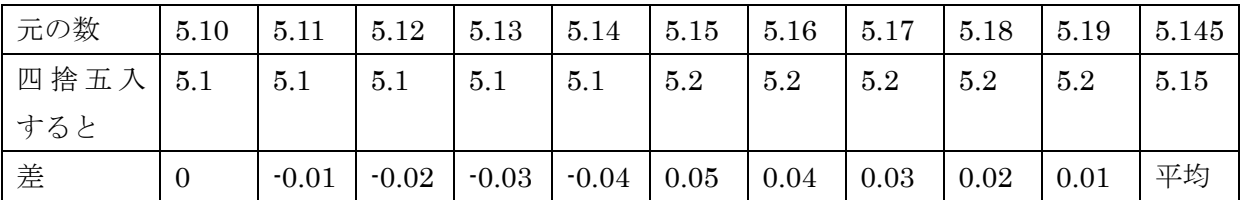

 上のように,5.05 の場合は切り下げ,5.15 の場合は切り上げるのでこの2つで偏りを相殺でき る.

JIS, ISO 式四捨五入の規則は以下の3つである.

- ① 一番近い丸め結果候補が 1 つだけなら,その数に丸める.
- ② 一番近い丸め結果候補が 2 つある場合は,末尾が偶数のものに丸める.
- ③ 丸め処理は1段階で行わなければならない.

この方法で以下に例示したいくつかの数字を整数第1位に丸める.

- $1000.4999 \rightarrow 1000$ ,  $1000.5 \rightarrow 1000$ ,  $1000.5001 \rightarrow 1001$ ,  $1001.5 \rightarrow 1002$
- 練習 次の数値を JIS, ISO 式四捨五入に基づいて、小数第1位に丸めよ. 3.589,100.03,0.045,8.85

答え

3.6,100.0,0.0,8.8